## Angle Recoding CORDIC 2. Wu

## 20180827 Mon

Copyright (c) 2015 - 2016 Young W. Lim.

 Permission is granted to copy, distribute and/or modify this document under the terms of the GNU Free Documentation License, Version 1.2 or any later version published by the Free Software Foundation; with no Invariant Sections, no Front-Cover Texts, and no Back-Cover Texts. A copy of the license is included in the section entitled "GNU Free Documentation License".

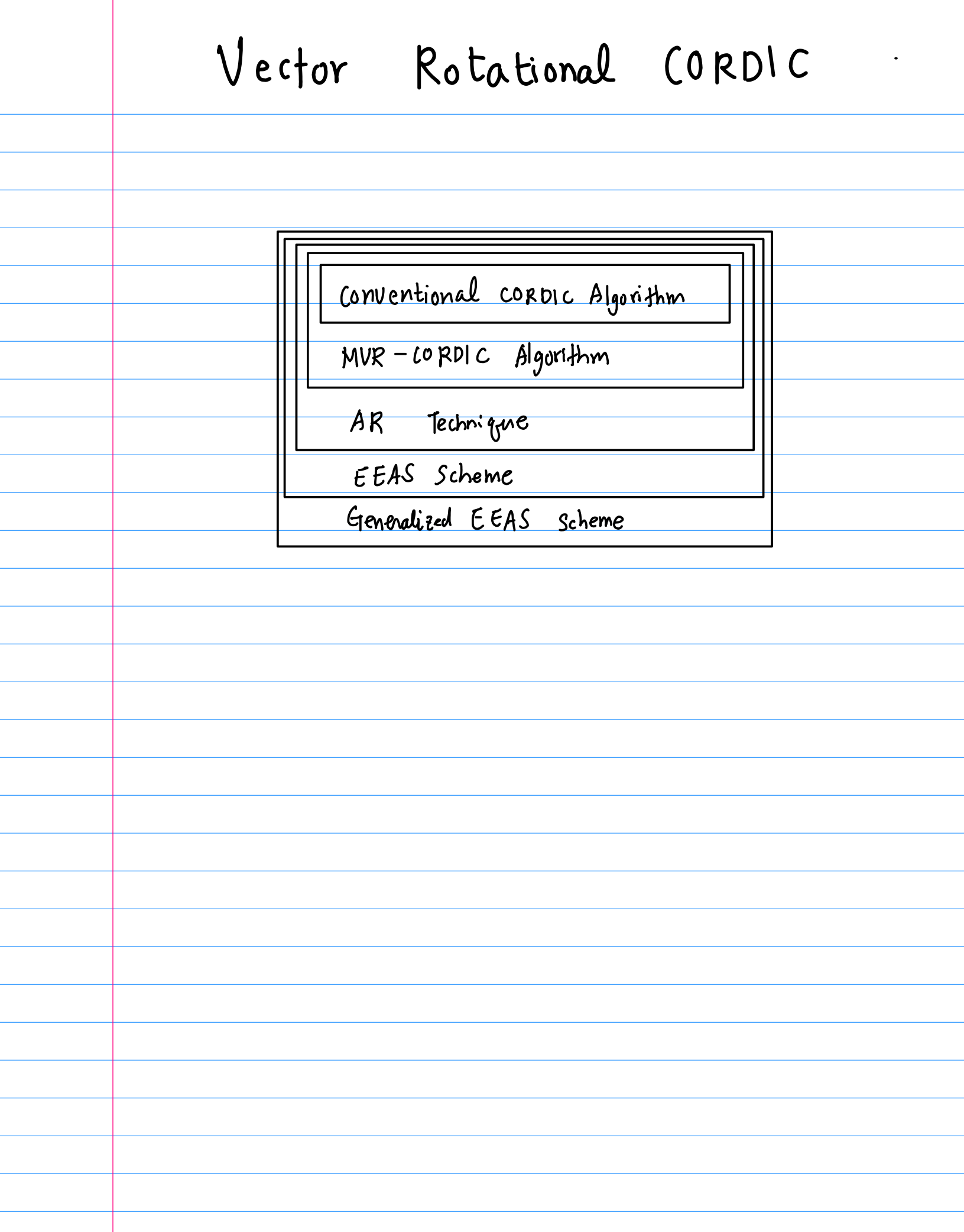

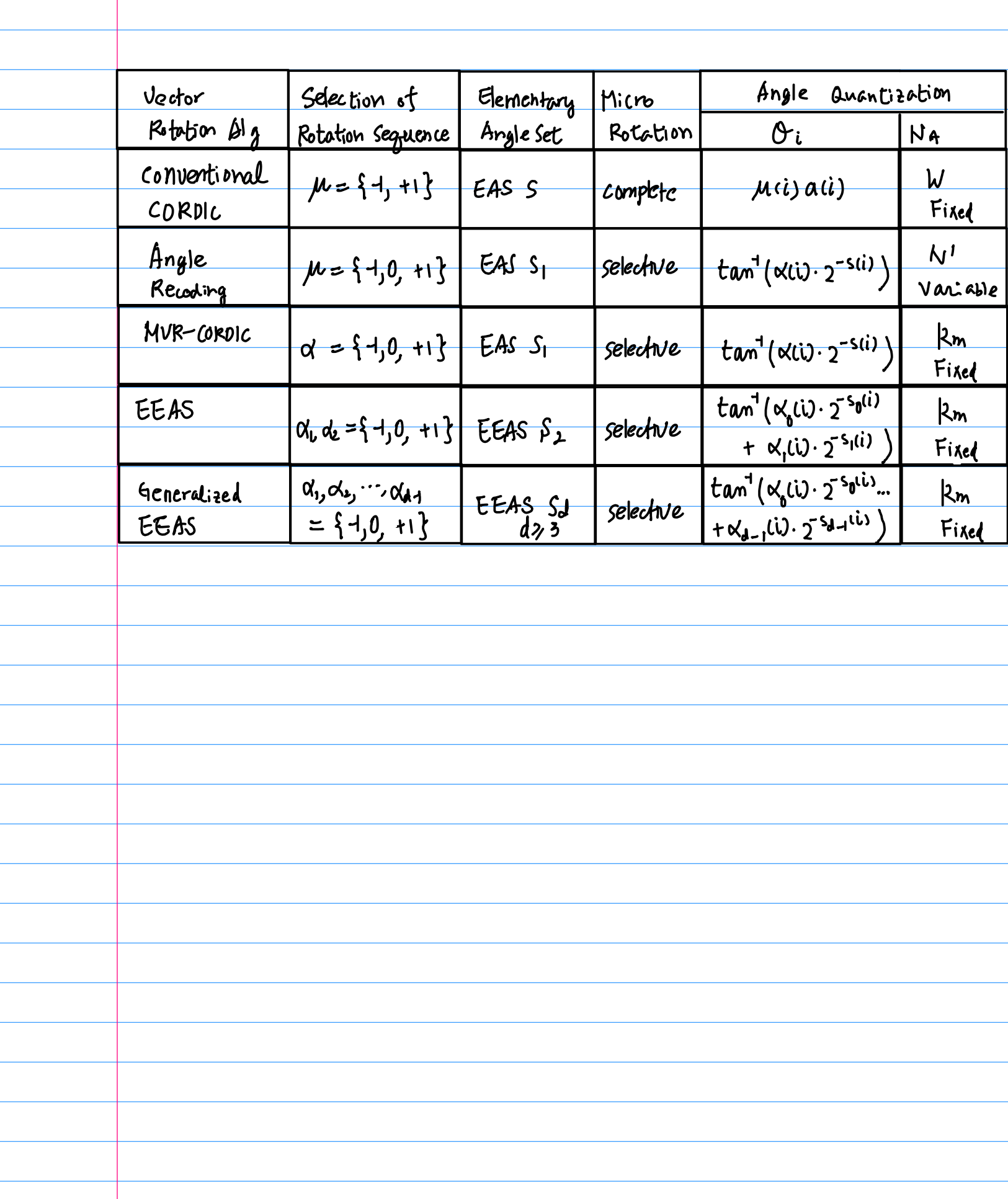

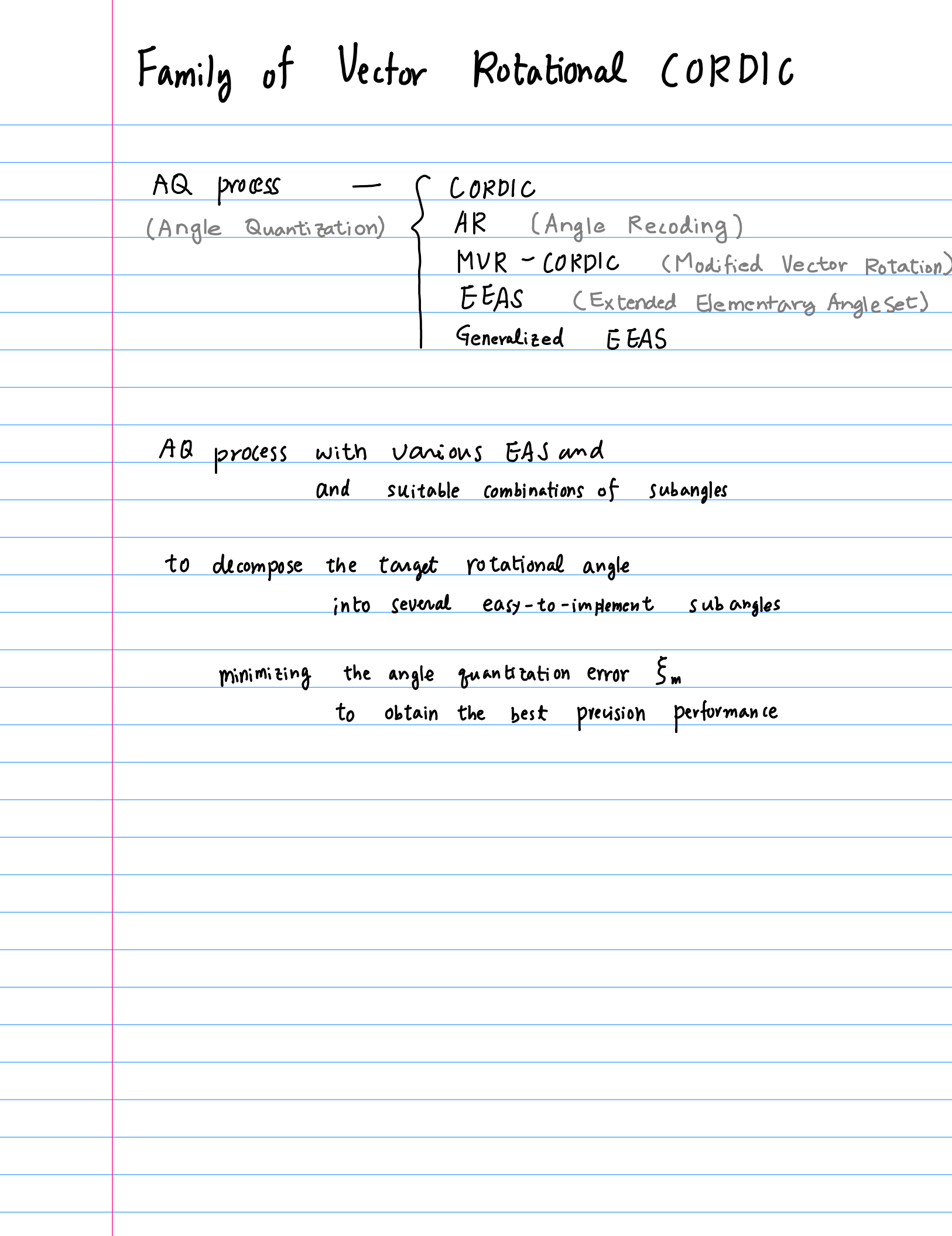

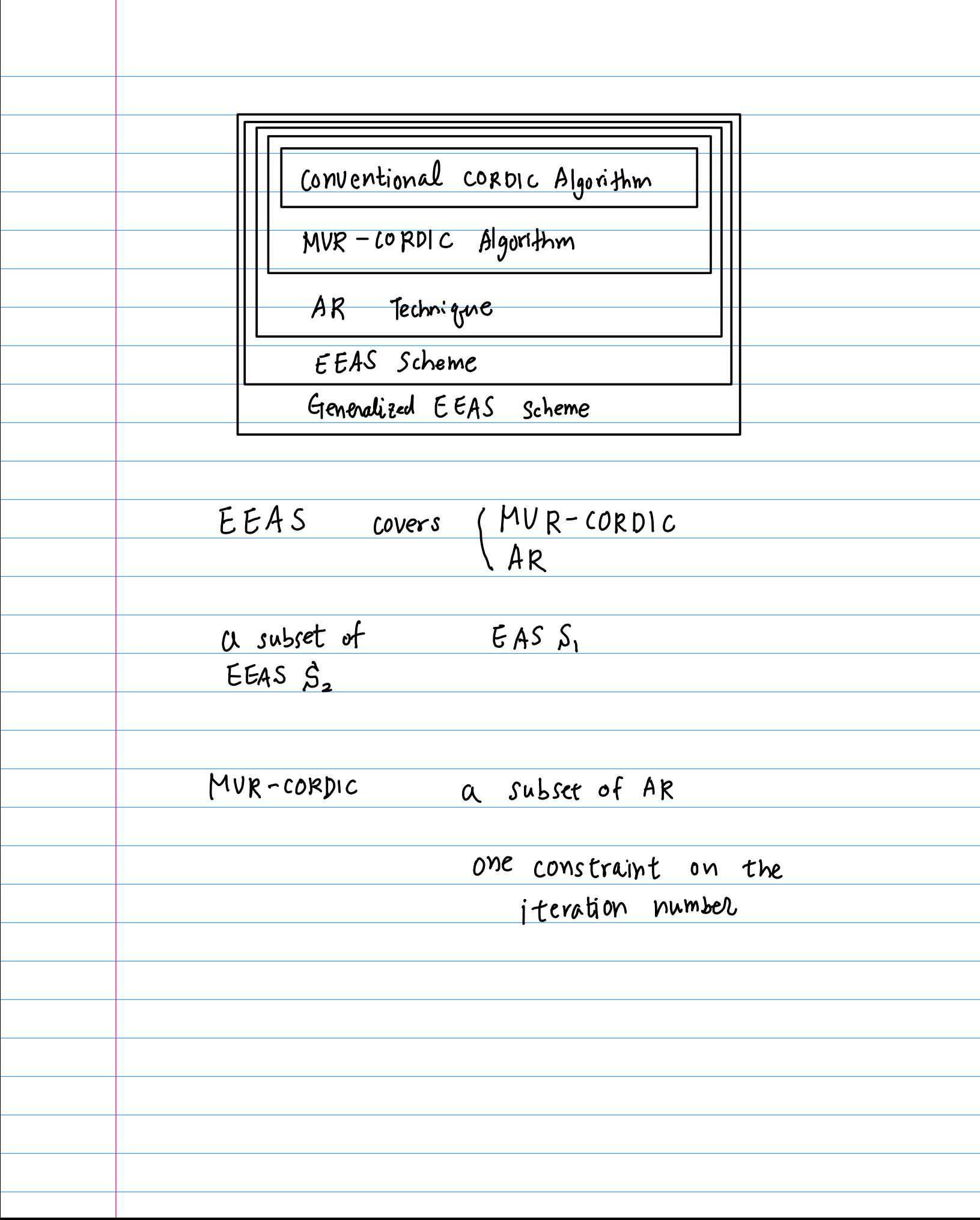

Angle Quantization Quantization process on the rotational angle Q <u>decompose</u> the original rotational angle O into severales  $\theta$ ;'s sum up those subangles to approximate the oniginal angle as cluse as possible Minimize the angle quantization error  $\xi_m \triangleq \theta - \sum_{i=0}^{N_A-1} \theta_i$  $(N_A)$  : the number of  $sub-angles$  $0 = \theta_0 + \theta_1 + \theta_2 + \cdots + (\theta_{N_A-1} + \xi_m)$ 

design issues in the AQ process  $\theta$ i 1) need to determine the sub-angles each Oi needs to be easy-to-implement 2 how to select and combine these sub-angles 5m Such that the angle quantization error  $\zeta_{m}$ Can be minimized

Angle Quantization Quantization process on the rotational angle O decompose O into several subangles Oi's the angle quanti zation error  $5_m \triangleq \theta - \sum_{i=0}^{N_a-1} \theta_i$ (NA) the number of subangles  $\theta_0, \theta_1, \cdots, \theta_{u_{n-1}}$  $\theta = \theta_0 + \theta_1 + \cdots + \theta_{N_A-1} + \xi_m$ data: W-bit word length the iteration number: N NSW the restricted iteration number: Rm Rm  $\ll W$ 

Vector Rotation CORDIC Family 6 Conventional CORDIC 1 AR 2 MVR 3 EEAS

Angle Quantization Quantization process on the rotational angle O decompose O into several subangles Oi's the angle quanti zation error  $\zeta_m \triangleq \theta - \sum_{i=n}^{N_a-1} \theta_i$  $\frac{N_A}{N_B}$  the number of subangles<br> $\delta_0$ ,  $\theta_1$ , ...,  $\theta_{u_{A-1}}$  $\theta = \theta_o + \theta_i + \cdots + \theta_{N_A-1} + \xi_m$ data : W-bit word length the iteration number: N  $N \leqslant \omega$ the restricted iteration number:  $R_m$   $R_m \ll W$ 

CSD (Canonical Signed Digit) Quantization digital filter de signs Coefficients are recoded in terms of SPT (Signed Power of Two) terms multiplication can be easily realited with shift-and-add operations  $\ell_{12} = (-0.156249)_{10} \implies (0.07011)_{2}$  $W = 8$ , 3 non-zero digits 11 CSD quantization decomposes coefficients into geveral SPT terms (sub - coefficients) the multiplication of  $\alpha$  coefficient  $\mathcal{D}$ can be reformed through the combination of the non-zero SPT sub-coefficients

guantize the rotation angle 0 decompose the vototion angle O into several sub-angles  $\theta$ i's the rotational operation of each Oi<br>Should be easily realized If each  $\theta$ i can be realized Using only shift-and-aad operations the rotation of  $\theta$  can be performed through successive applications of Sub-angle rotations in a cost-effective way

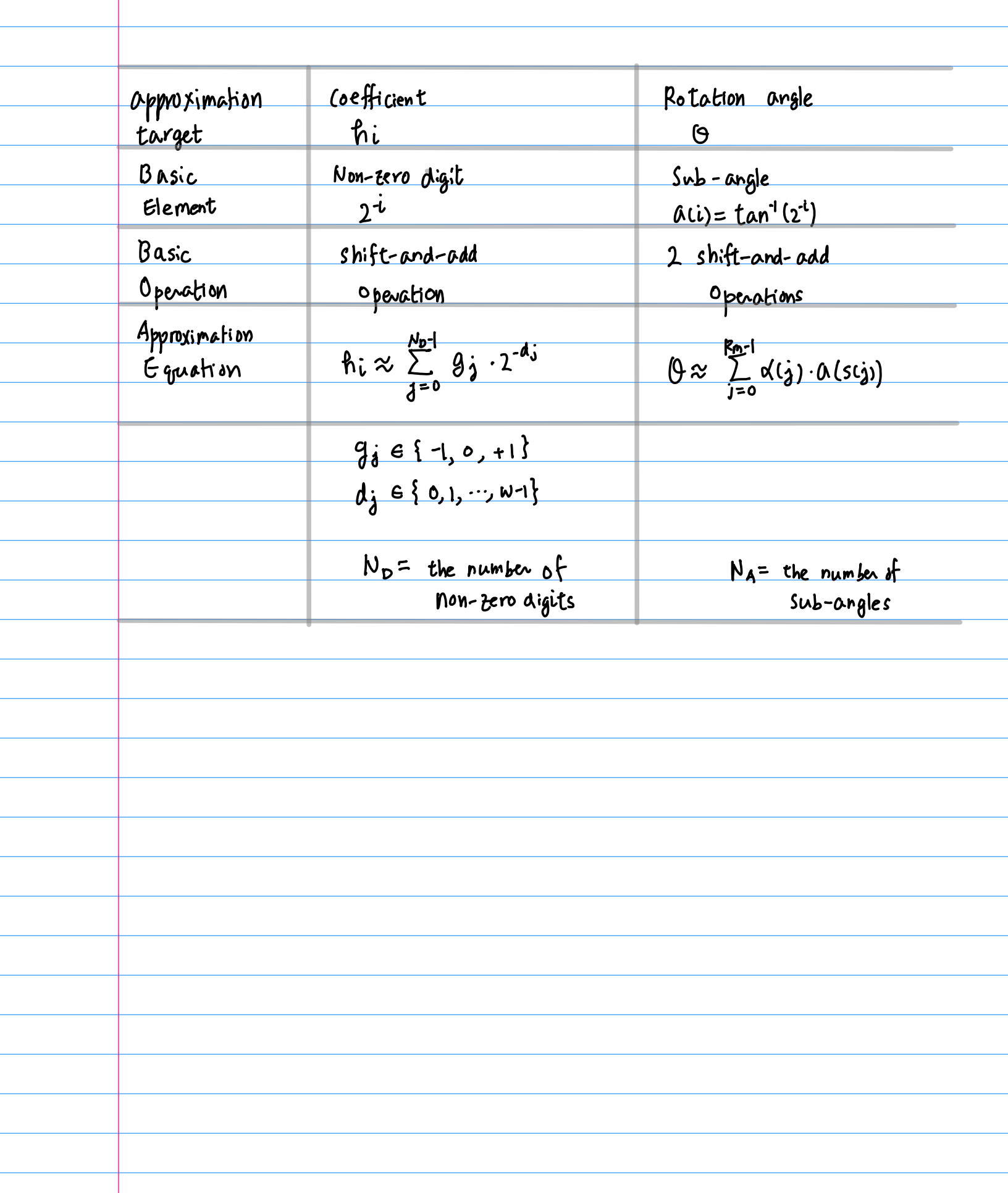

try to approach the target rotation angle O  
\nstep by step  
\ndecisions are made in each Step  
\nby choosing the set combination of 
$$
\alpha(i)
$$
  $a(i(i))$   
\nSo as to minimize  $|\xi_n|$   
\n $\alpha(i)$ ,  $a(i)$  are determined such that  
\nthe error function is minimized  
\n $J(i) = \theta(i) - \alpha(i)a(s(i))$   
\n $\theta(i) = \theta - \sum_{m=0}^{i-1} \alpha(m)a(s(m))$   
\nterminated if no further important can be found  
\n $J(i) \ge J(i-1)$   
\n $\alpha \alpha$  determined at the end  
\nand determined at the end

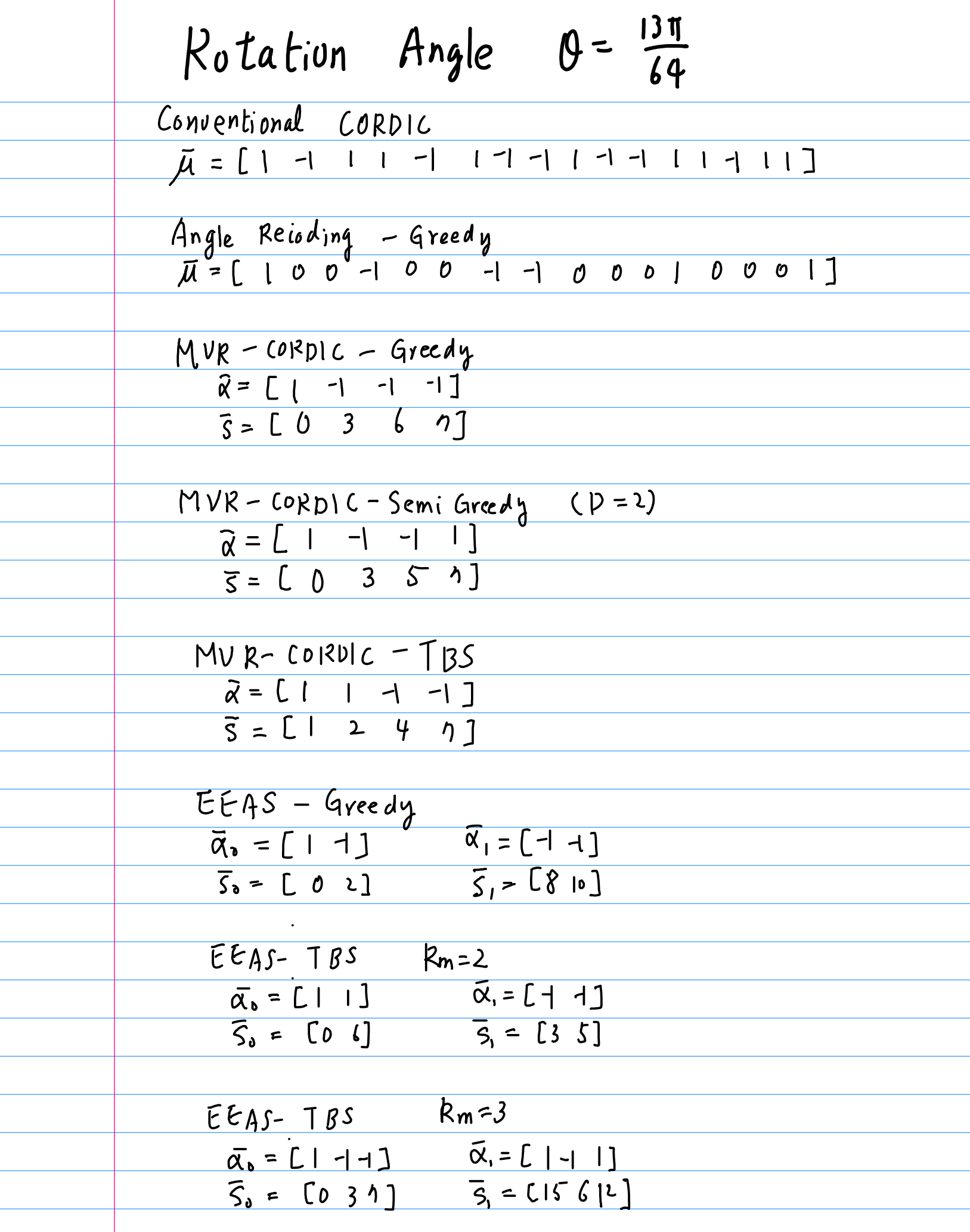

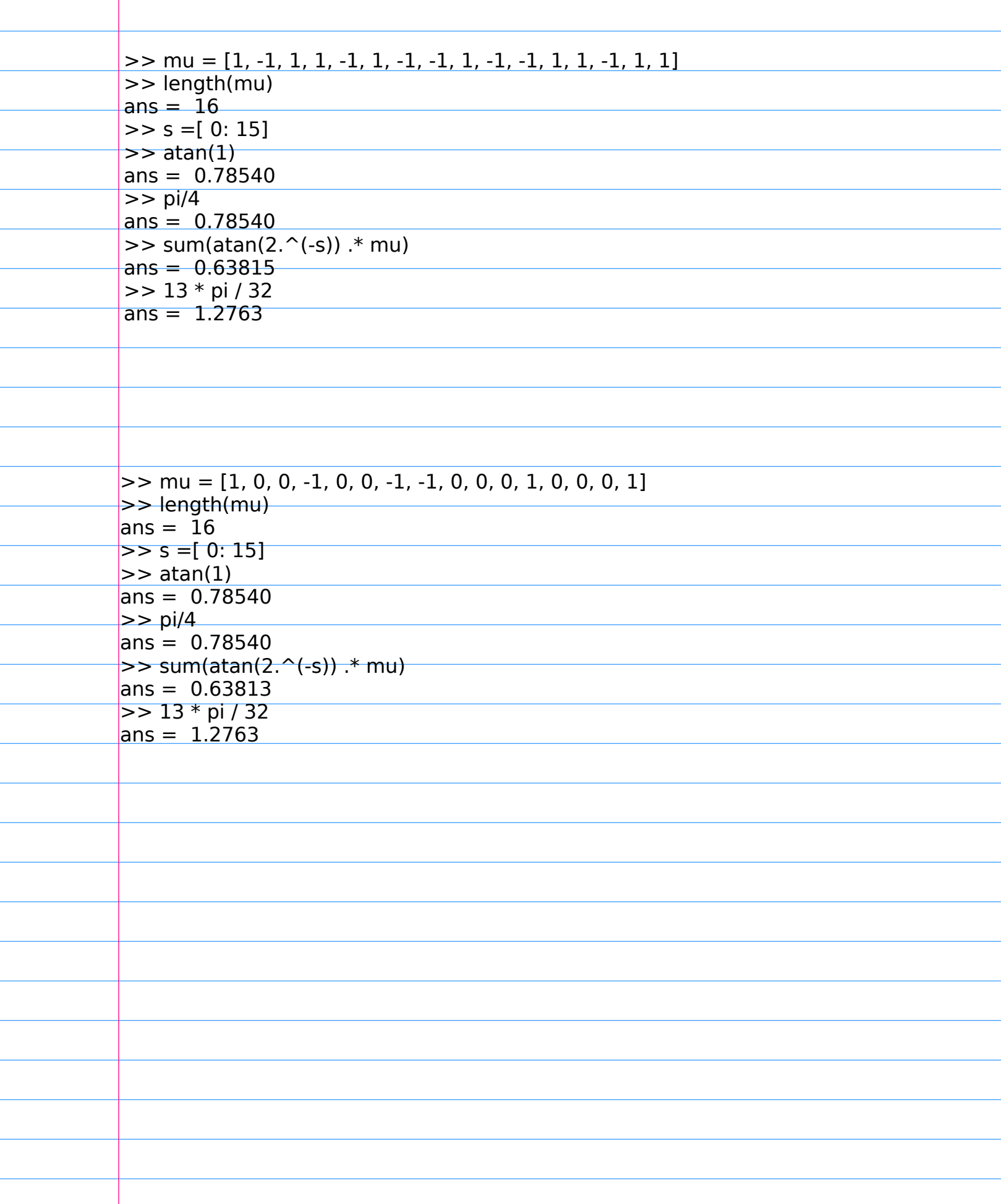

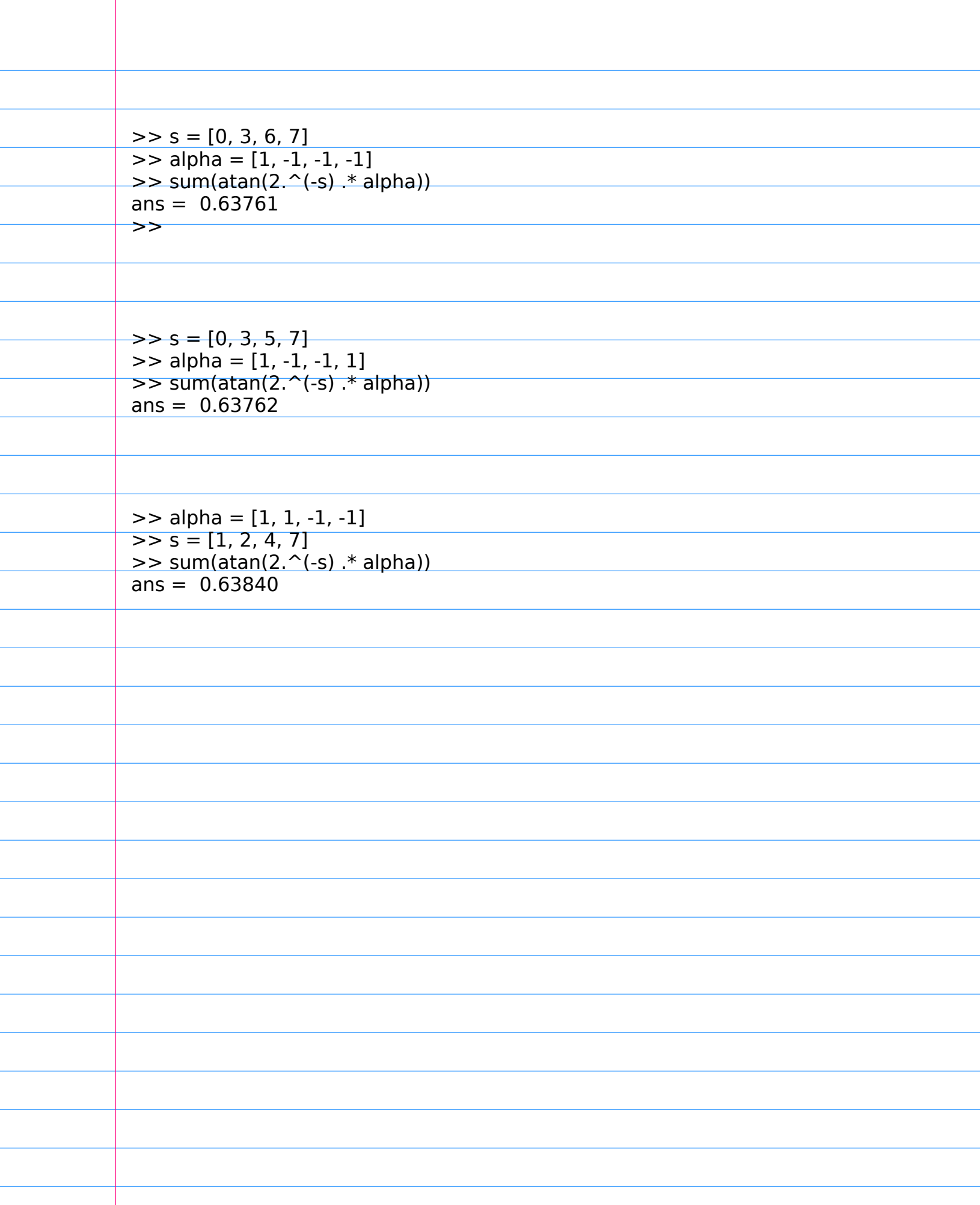

 $\overline{a}$ 

L

 $\overline{a}$ 

L

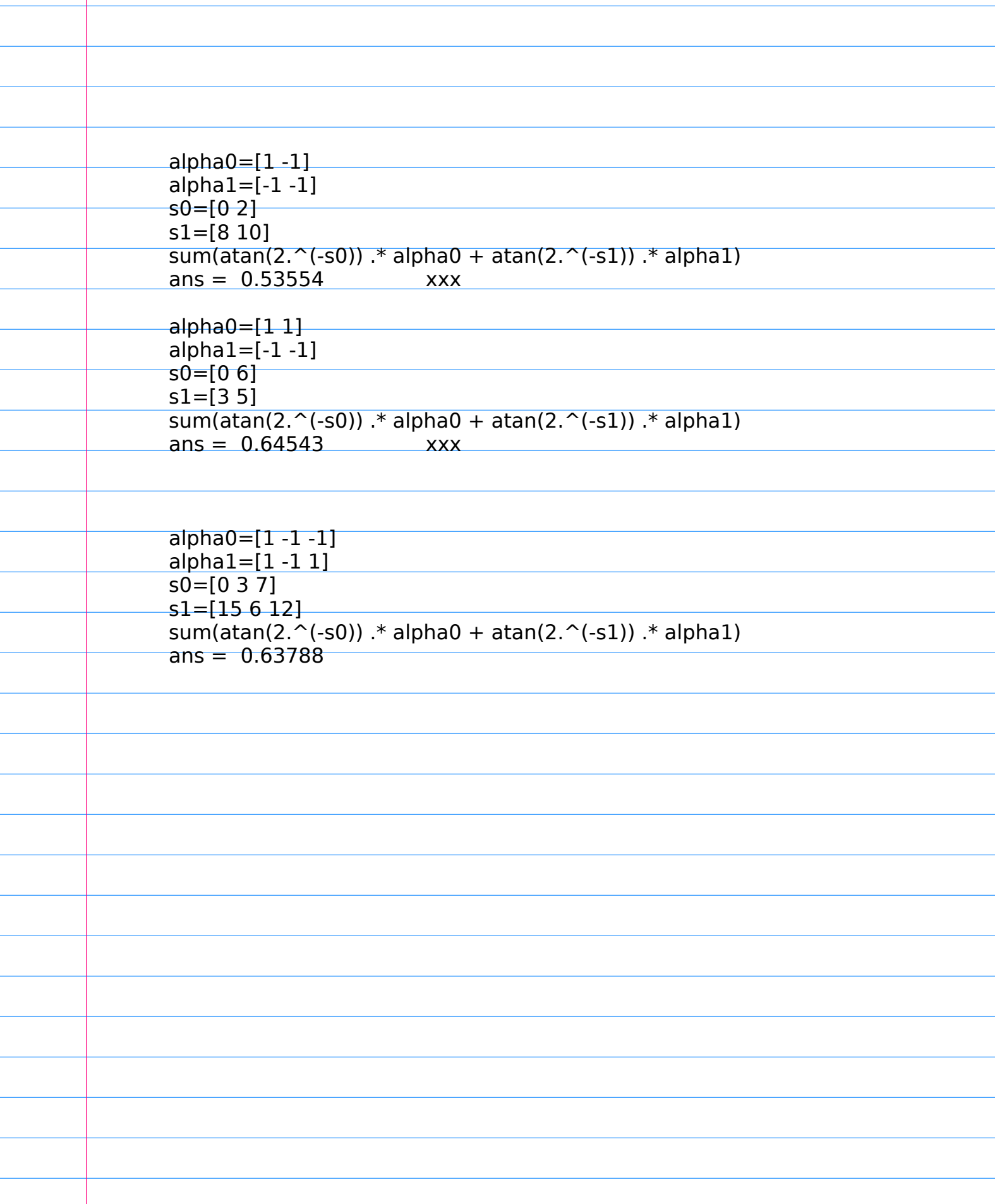

 $\overline{\phantom{a}}$ 

Ξ 

 $\overline{a}$